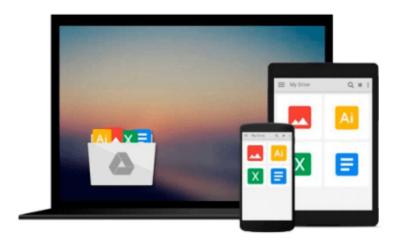

## Shell Scripting: How to Automate Command Line Tasks Using Bash Scripting and Shell Programming

Jaosn Cannon

Download now

Click here if your download doesn"t start automatically

# Shell Scripting: How to Automate Command Line Tasks Using Bash Scripting and Shell Programming

Jaosn Cannon

Shell Scripting: How to Automate Command Line Tasks Using Bash Scripting and Shell **Programming** Jaosn Cannon

### **Shell Scripting Made Easy**

If you want to learn how to write shell scripts like a pro, solve real-world problems, or automate repetitive and complex tasks, read on.

Hello. My name is Jason Cannon and I'm the author of *Linux for Beginners*, *Python Programming for Beginners*, and an instructor to thousands of satisfied students. I started my IT career in the late 1990's as a Unix and Linux System Engineer and I'll be sharing my real-world shell scripting and bash programming experience with you throughout this book.

By the end of this book you will be able to create shell scripts with ease. You'll learn how to take tedious and repetitive tasks and turn them into programs that will save you time and simplify your life on Linux, Unix, or MAC systems.

# Here is what you will get and learn by reading this *Shell Scripting* book:

- A step-by-step process of writing shell scripts that solve real-world problems.
- The #1 thing you must do every time you create a shell script.
- How to quickly find and fix the most shell scripting errors.
- How to accept input from a user and then make decisions on that input.
- How to accept and process command line arguments.
- What special variables are available, how to use them in your shell scripts, and when to do so.
- A shell script creation check list -- You'll never have to guess what to include in each of your shell scripts again. Just use this simple check list.
- A shell script template (boilerplate). Use this format for each of your shell scripts. It shows exactly what to include and where everything goes. Eliminate guesswork!
- Practice exercises with solutions so you can start using what you learn right away.
- Real-world examples of shell scripts from my personal collection.
- A download that contains the scripts used in the book and lessons. You'll be able to look at and experiment with everything you're learning.

#### Learn to Program Using Any Shell Scirpting Language

What you learn in this book can be applied to any shell, however the focus is on the bash shell and you'll learn some really advanced bash features. Again, whether you're using bash, bourne (sh), KornShell (ksh), C shell (csh), Z shell (zsh), or even the tcsh shell, you'll be able to put what you learn in this book to good use.

#### Perfect for Linux, Unix, Mac and More!

Also, you'll be able to use these scripts on any Linux environment including Ubuntu, Debian, Linux Mint, RedHat, Fedora, OpenSUSE, Slackware, Kali Linux and more. You're scripts will even run on other operating systems such as Apple's Mac OS X, Oracle's Solaris, IBM's AIX, HP's HP-UX, FreeBSD, NetBSD, and OpenBSD.

Scroll up, click the Buy Now With 1 Click button and get started learning Linux today!

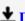

**<u>Download</u>** Shell Scripting: How to Automate Command Line Task ...pdf

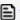

Read Online Shell Scripting: How to Automate Command Line Ta ...pdf

## Download and Read Free Online Shell Scripting: How to Automate Command Line Tasks Using Bash Scripting and Shell Programming Jaosn Cannon

#### From reader reviews:

#### Mary Ayala:

Book is to be different for every single grade. Book for children till adult are different content. As we know that book is very important normally. The book Shell Scripting: How to Automate Command Line Tasks Using Bash Scripting and Shell Programming ended up being making you to know about other expertise and of course you can take more information. It is rather advantages for you. The publication Shell Scripting: How to Automate Command Line Tasks Using Bash Scripting and Shell Programming is not only giving you a lot more new information but also to become your friend when you truly feel bored. You can spend your own spend time to read your publication. Try to make relationship using the book Shell Scripting: How to Automate Command Line Tasks Using Bash Scripting and Shell Programming. You never feel lose out for everything if you read some books.

#### **Erwin Fast:**

The ability that you get from Shell Scripting: How to Automate Command Line Tasks Using Bash Scripting and Shell Programming is the more deep you digging the information that hide in the words the more you get serious about reading it. It doesn't mean that this book is hard to comprehend but Shell Scripting: How to Automate Command Line Tasks Using Bash Scripting and Shell Programming giving you joy feeling of reading. The author conveys their point in specific way that can be understood through anyone who read the item because the author of this book is well-known enough. This specific book also makes your personal vocabulary increase well. Therefore it is easy to understand then can go with you, both in printed or e-book style are available. We propose you for having that Shell Scripting: How to Automate Command Line Tasks Using Bash Scripting and Shell Programming instantly.

#### **Stephanie Dillard:**

Reading a guide tends to be new life style within this era globalization. With reading through you can get a lot of information that may give you benefit in your life. Using book everyone in this world may share their idea. Publications can also inspire a lot of people. Many author can inspire their own reader with their story or perhaps their experience. Not only the story that share in the publications. But also they write about the data about something that you need example. How to get the good score toefl, or how to teach your children, there are many kinds of book that exist now. The authors nowadays always try to improve their skill in writing, they also doing some study before they write to their book. One of them is this Shell Scripting: How to Automate Command Line Tasks Using Bash Scripting and Shell Programming.

#### **Henry Carlino:**

Beside that Shell Scripting: How to Automate Command Line Tasks Using Bash Scripting and Shell Programming in your phone, it might give you a way to get closer to the new knowledge or info. The information and the knowledge you may got here is fresh through the oven so don't possibly be worry if you

feel like an older people live in narrow small town. It is good thing to have Shell Scripting: How to Automate Command Line Tasks Using Bash Scripting and Shell Programming because this book offers for your requirements readable information. Do you often have book but you don't get what it's facts concerning. Oh come on, that will not happen if you have this in your hand. The Enjoyable set up here cannot be questionable, like treasuring beautiful island. Techniques you still want to miss it? Find this book and also read it from today!

Download and Read Online Shell Scripting: How to Automate Command Line Tasks Using Bash Scripting and Shell Programming Jaosn Cannon #HXW8F0QL1OS

### Read Shell Scripting: How to Automate Command Line Tasks Using Bash Scripting and Shell Programming by Jaosn Cannon for online ebook

Shell Scripting: How to Automate Command Line Tasks Using Bash Scripting and Shell Programming by Jaosn Cannon Free PDF d0wnl0ad, audio books, books to read, good books to read, cheap books, good books, online books, books online, book reviews epub, read books online, books to read online, online library, greatbooks to read, PDF best books to read, top books to read Shell Scripting: How to Automate Command Line Tasks Using Bash Scripting and Shell Programming by Jaosn Cannon books to read online.

## Online Shell Scripting: How to Automate Command Line Tasks Using Bash Scripting and Shell Programming by Jaosn Cannon ebook PDF download

Shell Scripting: How to Automate Command Line Tasks Using Bash Scripting and Shell Programming by Jaosn Cannon Doc

Shell Scripting: How to Automate Command Line Tasks Using Bash Scripting and Shell Programming by Jaosn Cannon Mobipocket

Shell Scripting: How to Automate Command Line Tasks Using Bash Scripting and Shell Programming by Jaosn Cannon EPub